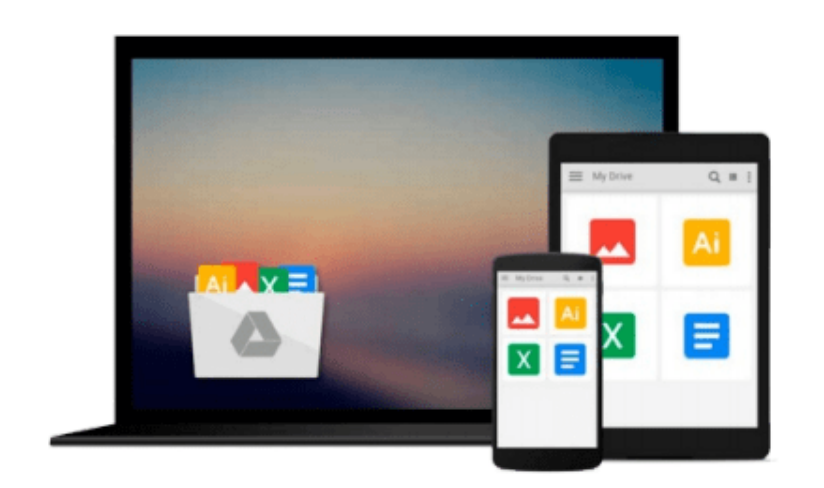

 $\equiv$ 

# **Getting Started in Online Brokers**

*Kristine DeForge, Loren Fleckenstein*

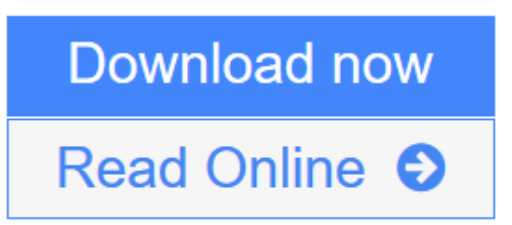

[Click here](http://youkof.club/go/read.php?id=0471394254) if your download doesn"t start automatically

## **Getting Started in Online Brokers**

Kristine DeForge, Loren Fleckenstein

**Getting Started in Online Brokers** Kristine DeForge, Loren Fleckenstein

What every investor should know before investing with an online stock broker Getting Started in Using Online Brokers provides a quick survey of online brokerages and guidance on how to decide between them. Investors will find information on the many factors one must consider before opening an account. It's one book every investor should keep next to the keyboard when venturing into the lucrative but risky world of online investing.

**L** [Download](http://youkof.club/go/read.php?id=0471394254) [Getting Started in Online Brokers ...pdf](http://youkof.club/go/read.php?id=0471394254)

**[Read Online](http://youkof.club/go/read.php?id=0471394254)** [Getting Started in Online Brokers ...pdf](http://youkof.club/go/read.php?id=0471394254)

**Download and Read Free Online Getting Started in Online Brokers Kristine DeForge, Loren Fleckenstein**

#### **Download and Read Free Online Getting Started in Online Brokers Kristine DeForge, Loren Fleckenstein**

#### **From reader reviews:**

#### **William Riser:**

Information is provisions for individuals to get better life, information these days can get by anyone from everywhere. The information can be a information or any news even restricted. What people must be consider if those information which is within the former life are hard to be find than now is taking seriously which one is acceptable to believe or which one often the resource are convinced. If you obtain the unstable resource then you have it as your main information there will be huge disadvantage for you. All those possibilities will not happen inside you if you take Getting Started in Online Brokers as your daily resource information.

#### **Wilfred Walker:**

The book untitled Getting Started in Online Brokers contain a lot of information on that. The writer explains your girlfriend idea with easy way. The language is very straightforward all the people, so do not really worry, you can easy to read the idea. The book was compiled by famous author. The author will take you in the new time of literary works. You can easily read this book because you can continue reading your smart phone, or product, so you can read the book within anywhere and anytime. If you want to buy the e-book, you can open their official web-site in addition to order it. Have a nice learn.

#### **Manuel Pina:**

This Getting Started in Online Brokers is new way for you who has intense curiosity to look for some information as it relief your hunger of information. Getting deeper you onto it getting knowledge more you know or perhaps you who still having tiny amount of digest in reading this Getting Started in Online Brokers can be the light food for yourself because the information inside this book is easy to get by simply anyone. These books acquire itself in the form which can be reachable by anyone, yes I mean in the e-book web form. People who think that in book form make them feel sleepy even dizzy this publication is the answer. So there is absolutely no in reading a book especially this one. You can find actually looking for. It should be here for an individual. So , don't miss the idea! Just read this e-book variety for your better life and knowledge.

#### **Jackie Thompson:**

A lot of people said that they feel bored stiff when they reading a guide. They are directly felt the item when they get a half portions of the book. You can choose the book Getting Started in Online Brokers to make your personal reading is interesting. Your own skill of reading expertise is developing when you similar to reading. Try to choose straightforward book to make you enjoy you just read it and mingle the feeling about book and reading through especially. It is to be 1st opinion for you to like to start a book and learn it. Beside that the publication Getting Started in Online Brokers can to be your friend when you're feel alone and confuse with what must you're doing of that time.

**Download and Read Online Getting Started in Online Brokers Kristine DeForge, Loren Fleckenstein #9JDXT26SOCQ**

### **Read Getting Started in Online Brokers by Kristine DeForge, Loren Fleckenstein for online ebook**

Getting Started in Online Brokers by Kristine DeForge, Loren Fleckenstein Free PDF d0wnl0ad, audio books, books to read, good books to read, cheap books, good books, online books, books online, book reviews epub, read books online, books to read online, online library, greatbooks to read, PDF best books to read, top books to read Getting Started in Online Brokers by Kristine DeForge, Loren Fleckenstein books to read online.

### **Online Getting Started in Online Brokers by Kristine DeForge, Loren Fleckenstein ebook PDF download**

**Getting Started in Online Brokers by Kristine DeForge, Loren Fleckenstein Doc**

**Getting Started in Online Brokers by Kristine DeForge, Loren Fleckenstein Mobipocket**

**Getting Started in Online Brokers by Kristine DeForge, Loren Fleckenstein EPub**

**Getting Started in Online Brokers by Kristine DeForge, Loren Fleckenstein Ebook online**

**Getting Started in Online Brokers by Kristine DeForge, Loren Fleckenstein Ebook PDF**